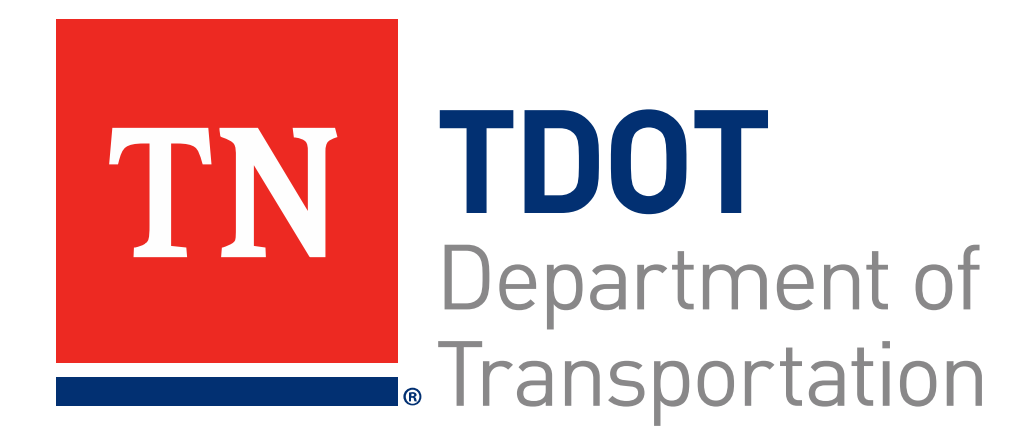

## **Best Practices for Invoicing**

#### TDOT Office of Public Transportation

August 30, 2023

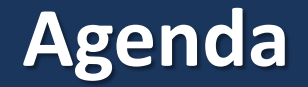

- Welcome & Introduction Kaitlyn McClanahan
- New Statement of Expenditures (SOE) Kaitlyn McClanahan
- Invoice Checklist Kaitlyn McClanahan
- Invoice Process Overview Seth Benevento
- Invoice Best Practices Document CDM Smith Liza Joffrion

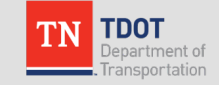

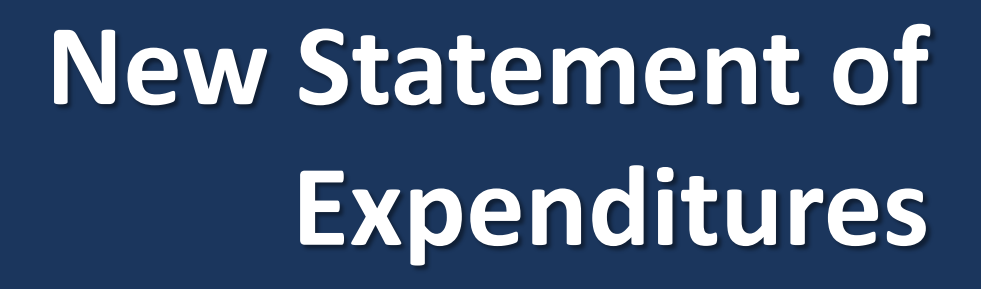

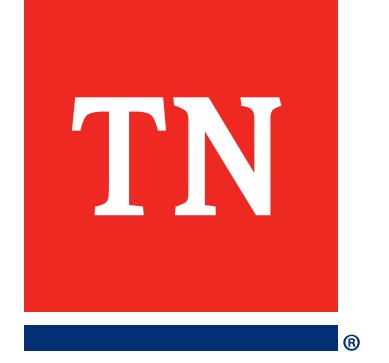

#### **New Statement of Expenditures Coming Soon**

- New SOE now meets the requirements of C.5. of all grant contracts
- Built-in, user-friendly tools for:
	- Rounding on Federal and State amounts
	- Preventing ALI overdraws with formulas & Remaining Balance column
	- Auto-generating Amount Previously Invoiced column
	- Specifying Capital expenses based on available ALIs in Contract
- Brief recorded training will be available on OPT website to demo the worksheet and explain how to use it

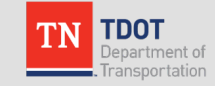

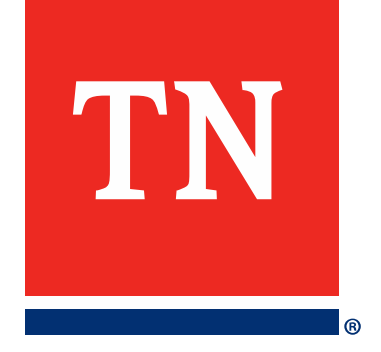

## **Invoice Checklist**

#### **Invoice Checklist**

- Two different checklists depending on contract type:
	- State Funds Grantee: 1 page (blue fields)
	- Federal Funds Grantee: 2 pages (orange fields)
- Each checklist has an Instructions tab
- Updated periodically based on compliance findings or process changes. Files available on Invoice Forms section of OPT website

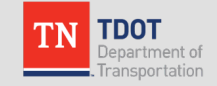

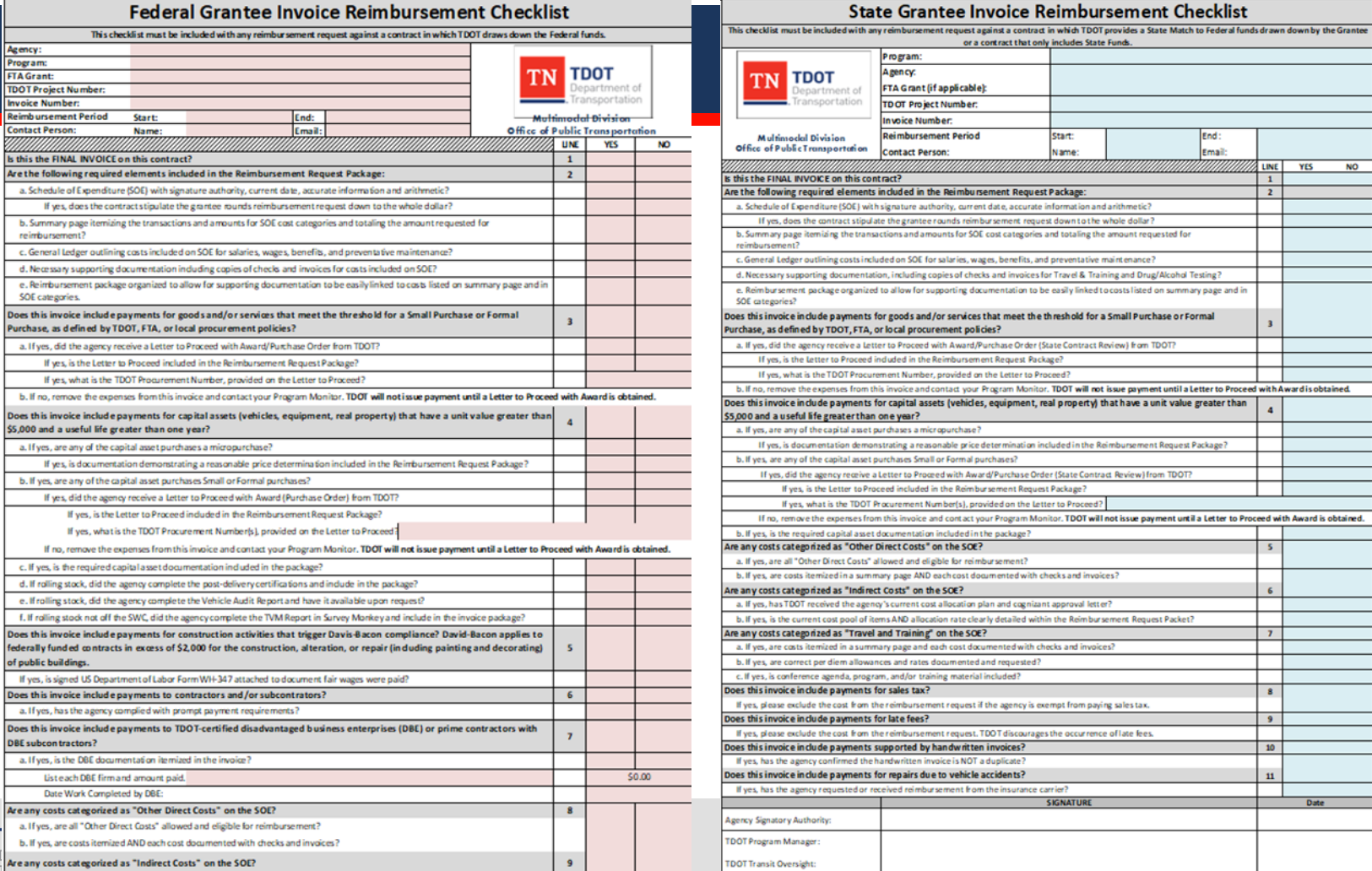

**TN** 

π -

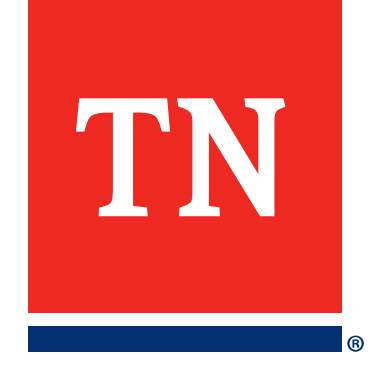

# **Invoice Process Overview**

#### **Invoice Process Overview**

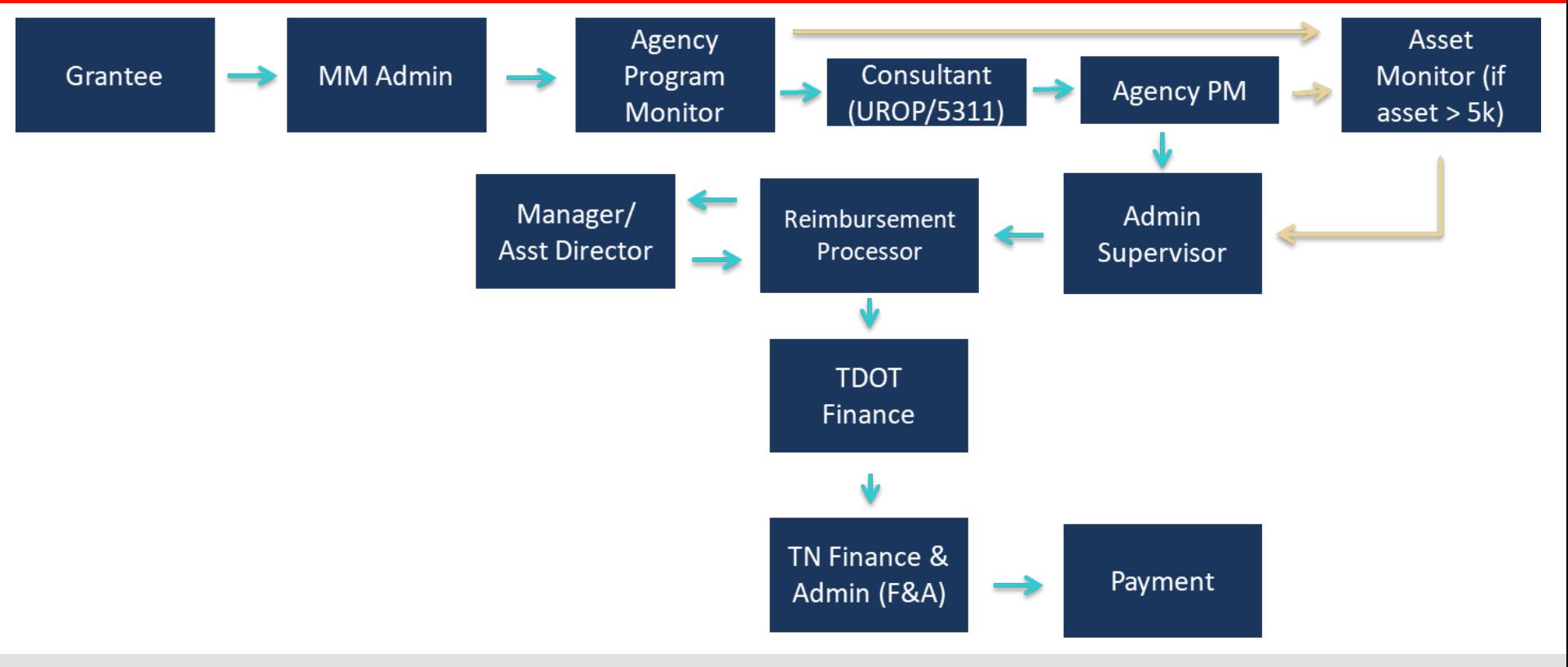

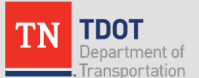

# **Invoice Best Practices Document**

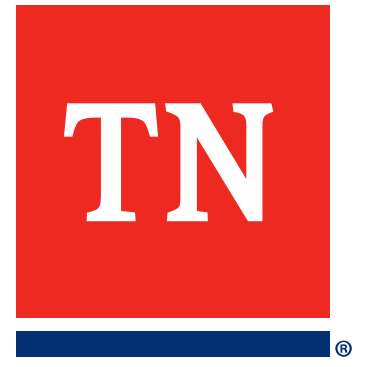

#### **Purpose of the Guidance Document**

Provide agencies with clarity about what TDOT wants included in invoices, which will help to:

- $\triangleright$  Process invoices and reimburse agencies expeditiously
- ▶ Reduce requests from TDOT for follow-up information
- $\triangleright$  Train new staff (TDOT and agencies)

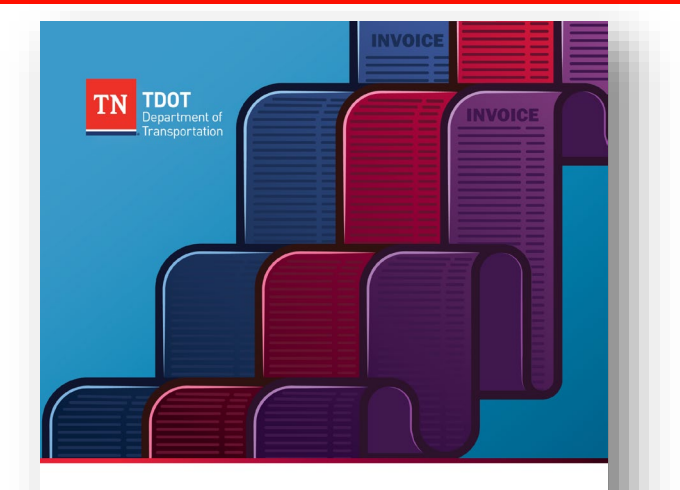

#### **Invoicing Best Practices for Transit Agencies**

Office of Public Transportation Tennessee Department of Transportation

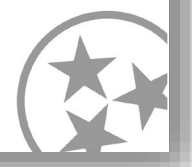

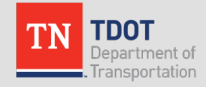

## **Overall Invoice Organization**

- Statement of Expenditures (SOE)
- Invoice Checklist
- Invoice Summary Sheet
- Documentation of Expenses in Sections
	- Section divider page
	- List of expenses in section
	- Documentation for each expense

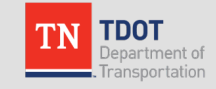

## **Statement of Expenditures (SOE)**

#### **Common Errors on the Previous SOE:**

- Rounding issues
	- Total not rounded down
	- Subtotals don't sum to total due to rounding
- Incorrect prior expenditure data
- Agency address different than Edison
- Incorrect invoice numbering

#### **New SOE Format:**

- Once info is put into new SOE format do check against agency's own actuals
- Update the invoice number
- Formula cells will all be locked

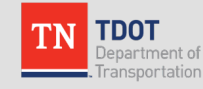

#### **Invoice Summary Sheet**

- A crosswalk between the SOE and the documentation provided
- Facilitates review by Multimodal and Finance staff
	- *Categories used will vary between agencies based on the agency's accounting system categories*

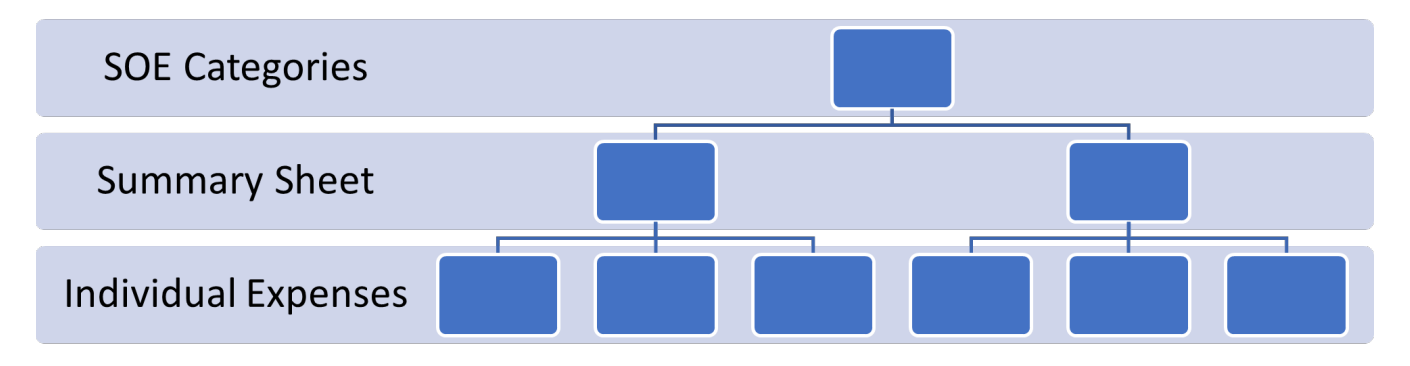

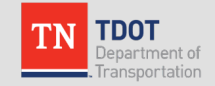

#### **Invoice Summary Example: SCTDD**

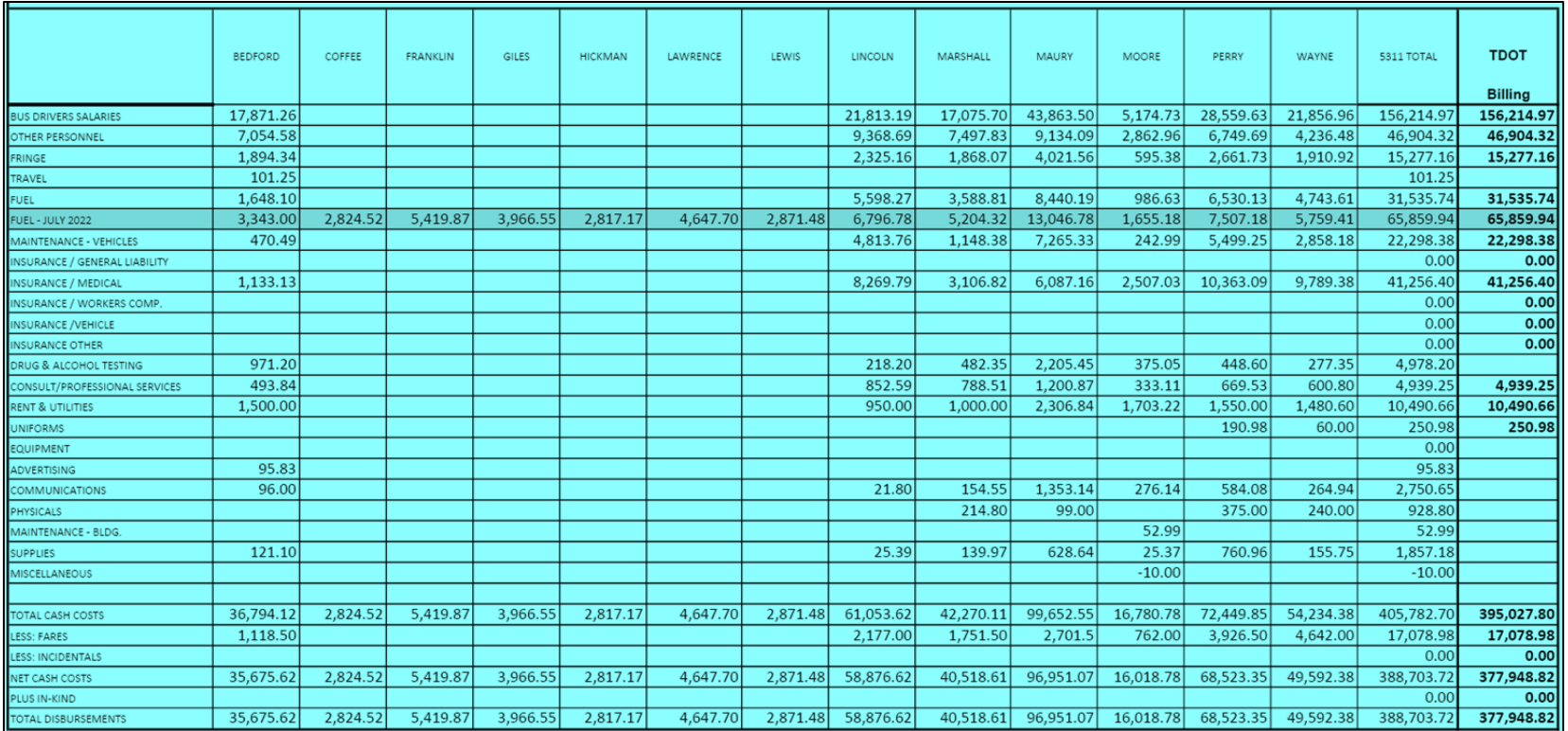

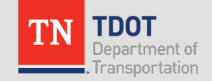

#### **Invoice Summary Example: SWHRA**

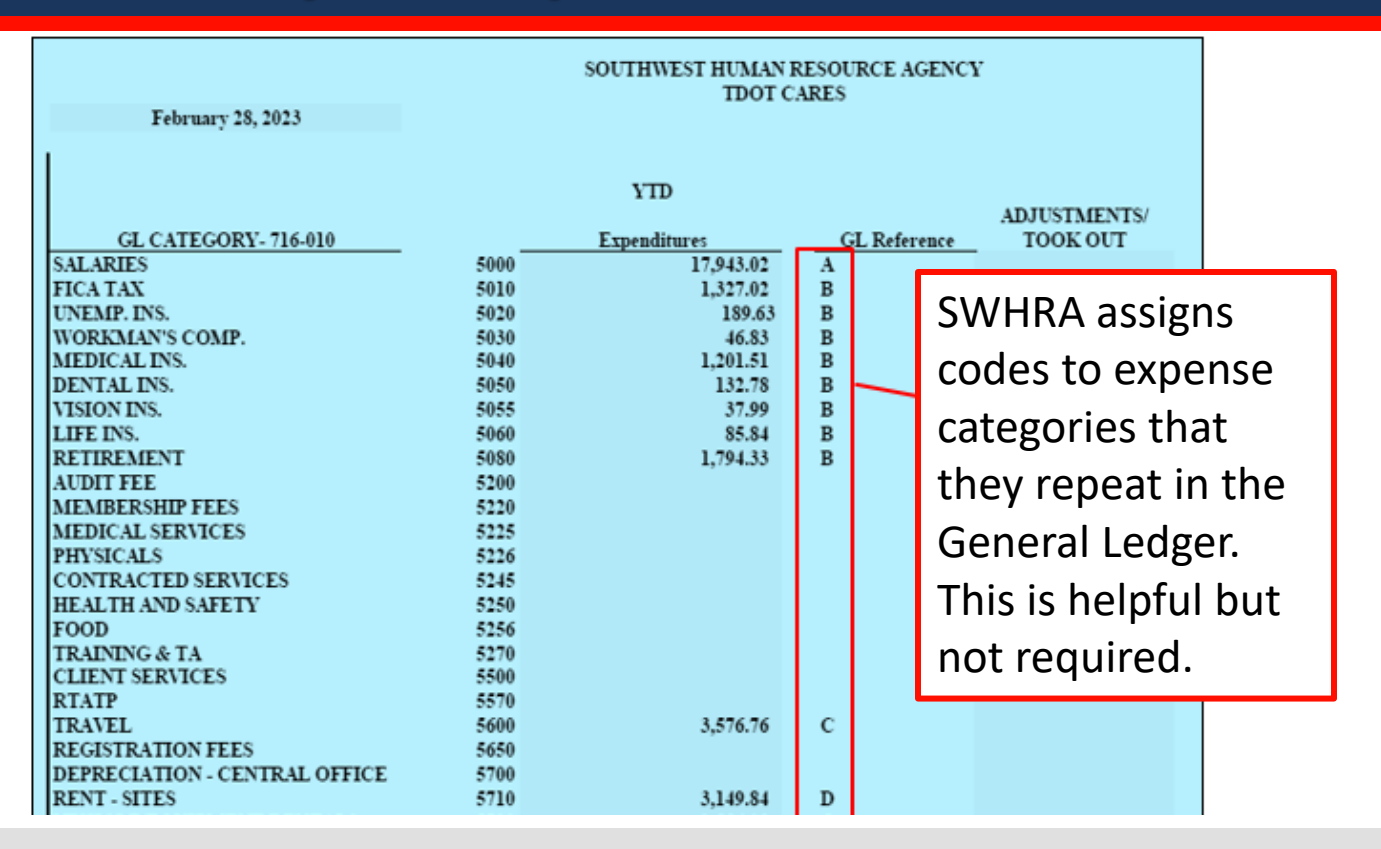

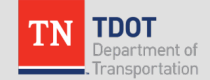

## **Invoice Summary Example: NWTHRA**

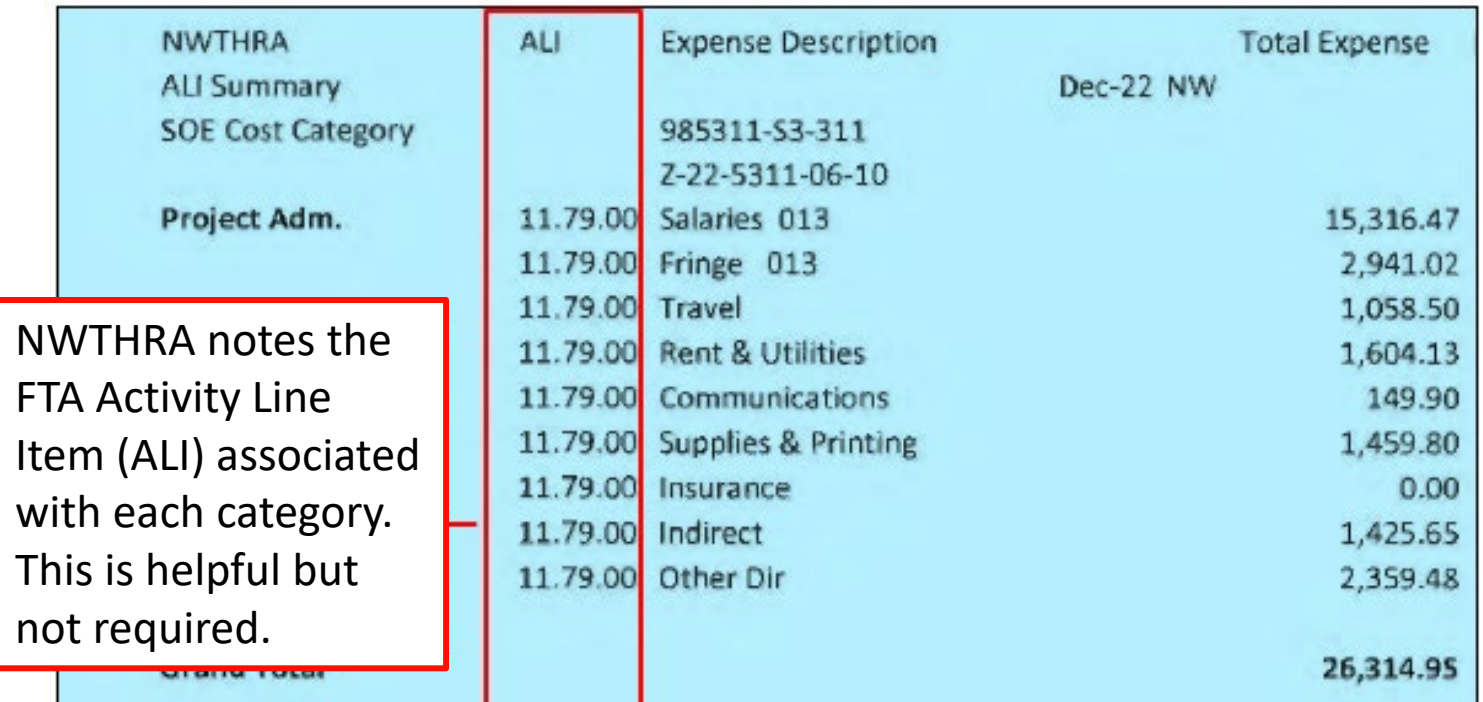

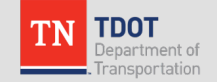

## **General Ledger**

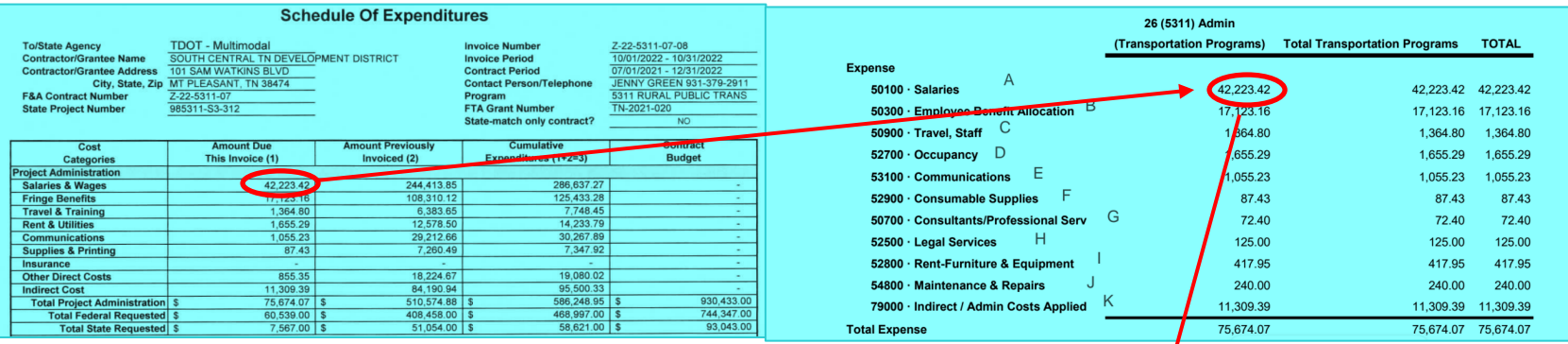

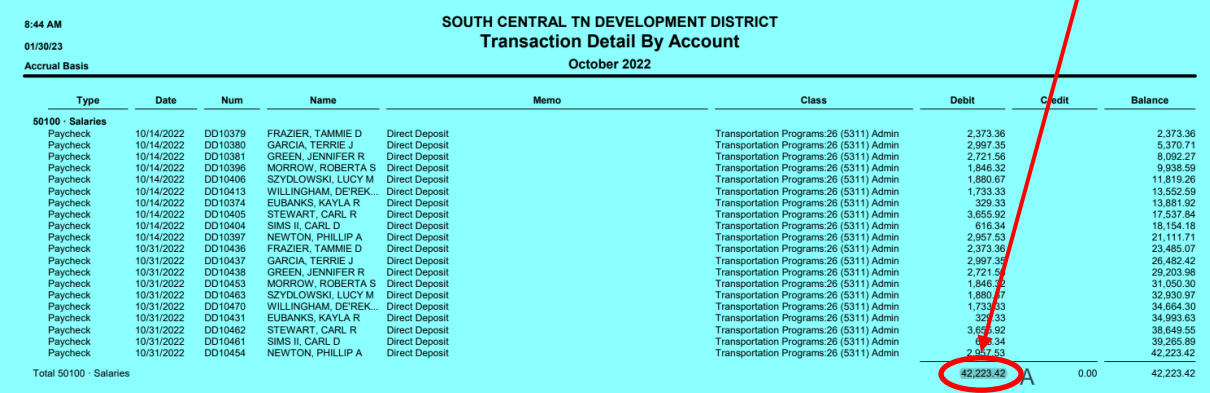

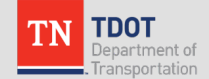

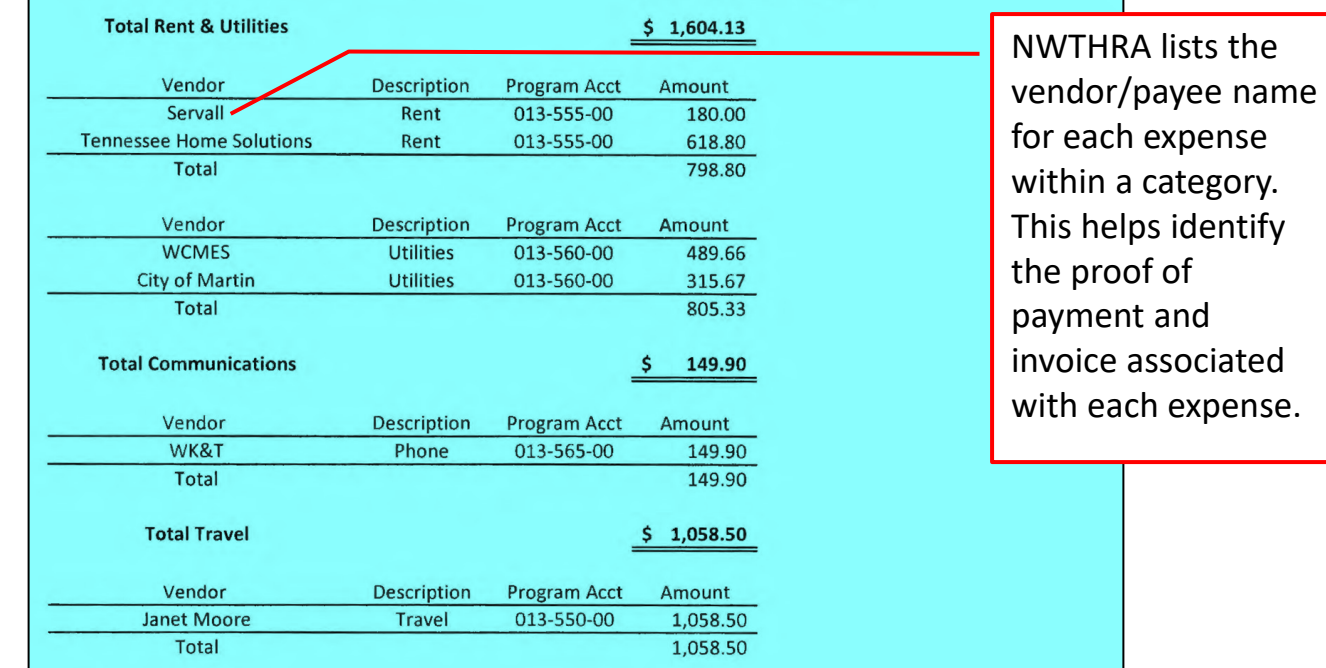

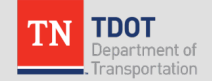

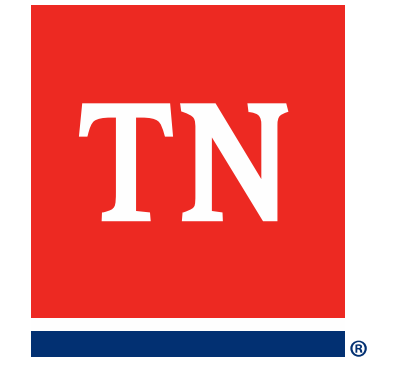

# **Documentation of Direct Costs**

#### **Section Divider in Large, Bold Font**

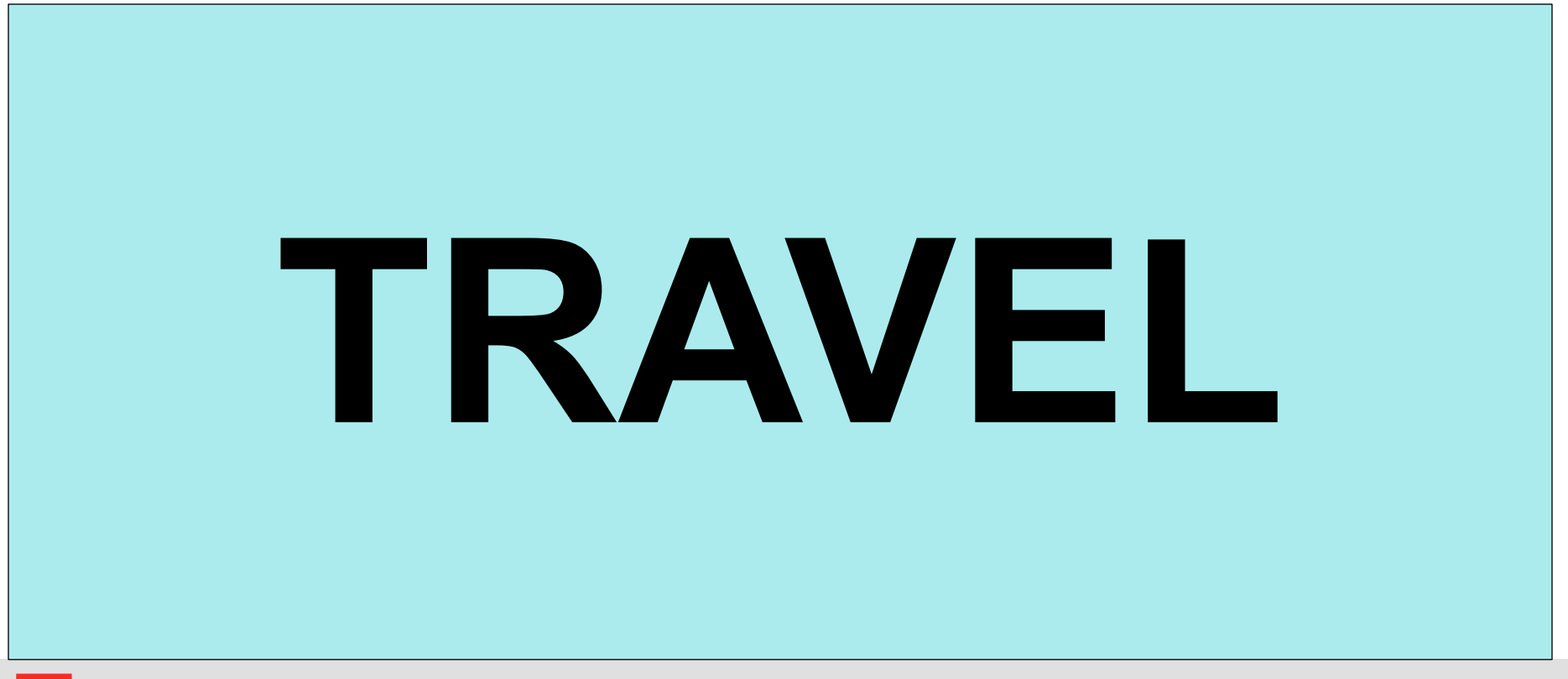

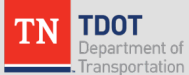

#### **Helps Navigate the Invoice Package in Adobe**

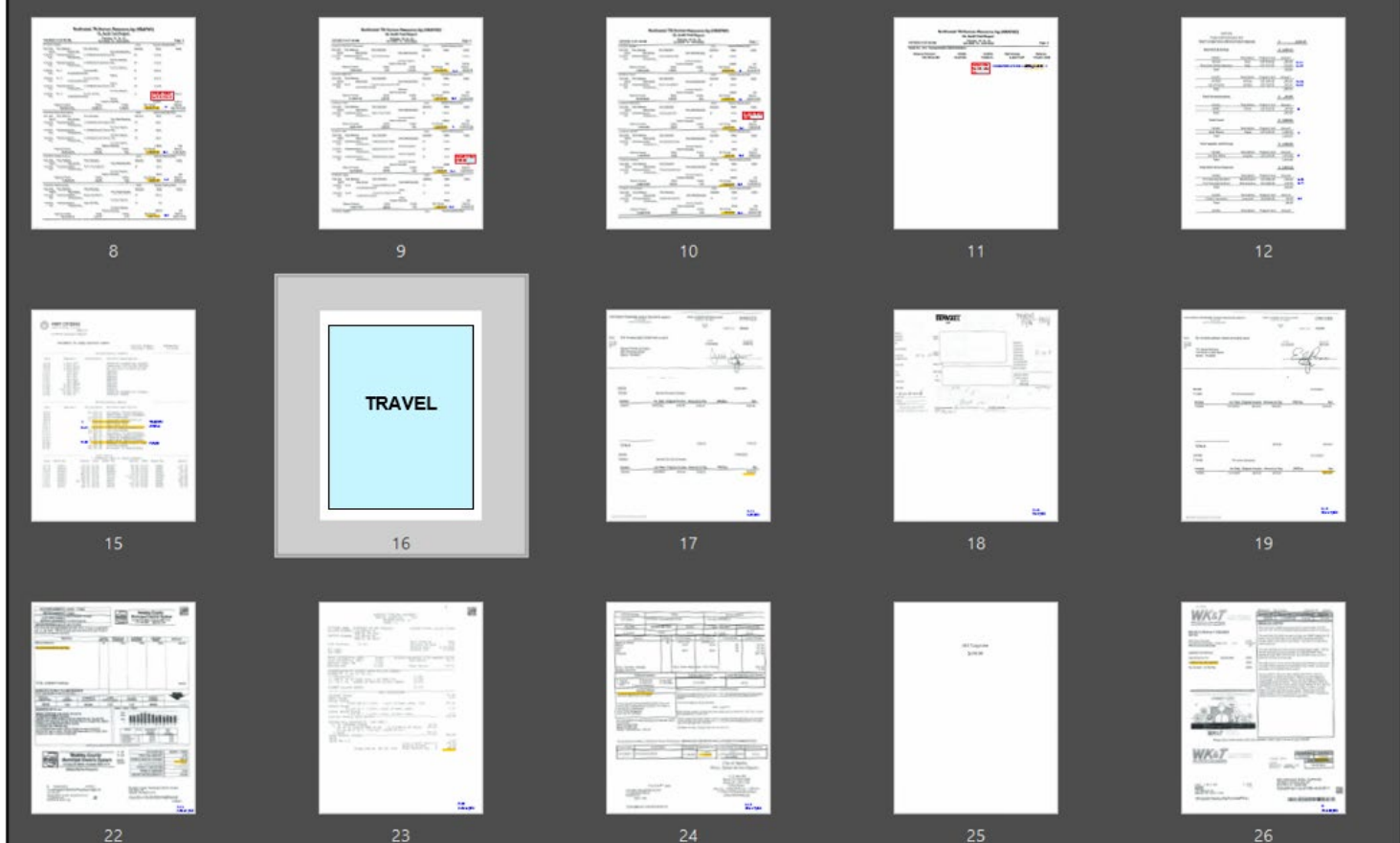

TDOT Department of ransportation

## **Expenses Documented by General Ledger (GL)**

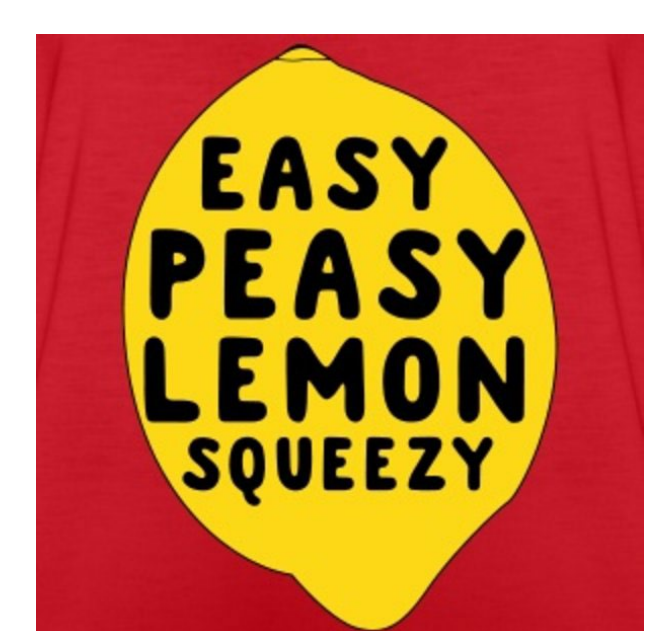

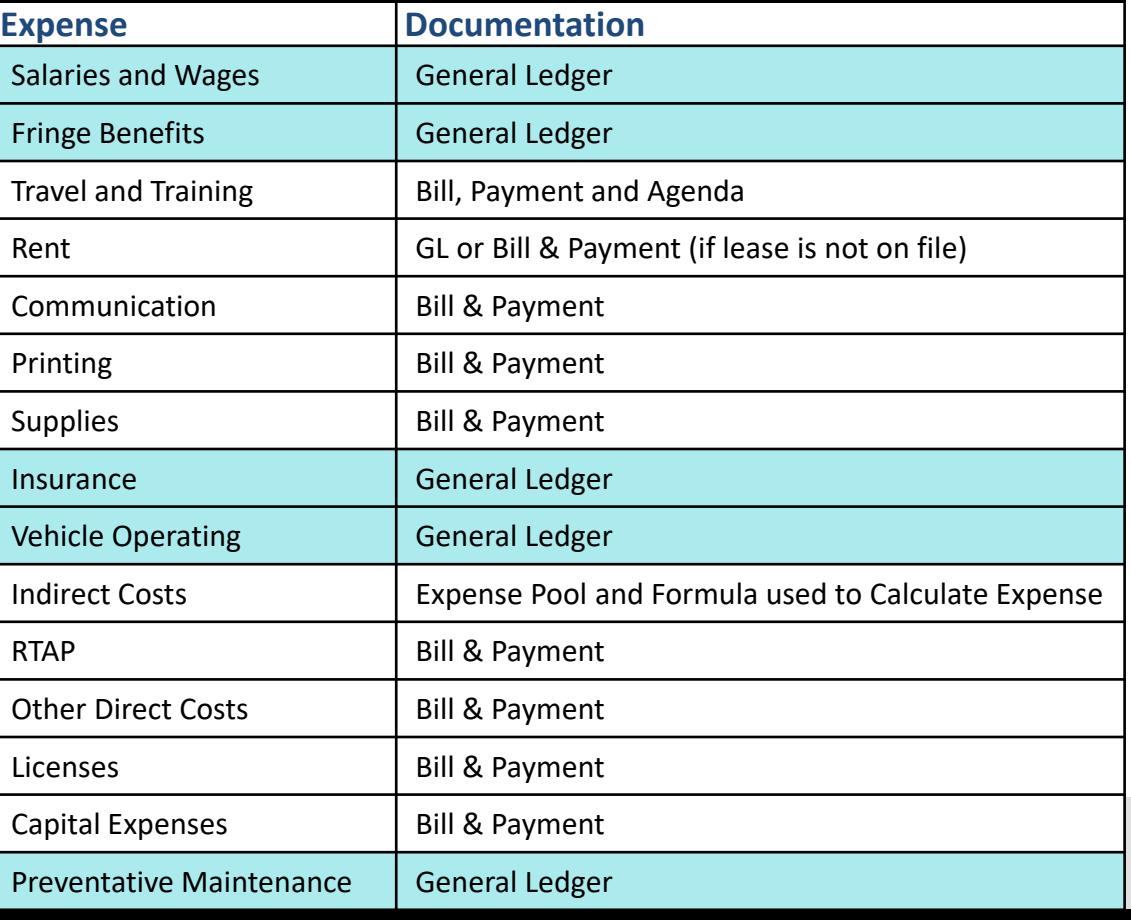

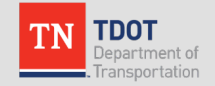

### **Documentation for Other Expenses**

#### o Proof of payment

- *Checks*
- *Bank statements showing ACH transfers*
- *Credit card statements with a copy of the check used to pay the credit card*
- o Bill/Invoice
	- *Clearly identify items charged to the contract*
		- Allocation by program
		- Specify the amount shown on proof of payment, the cost allocation factor [% billed to transit], and amount billed to the contract.
		- Multiple-item purchases with only select items billed to the contract highlight items billed to the contract

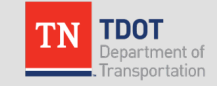

#### **Check Paired with Invoice**

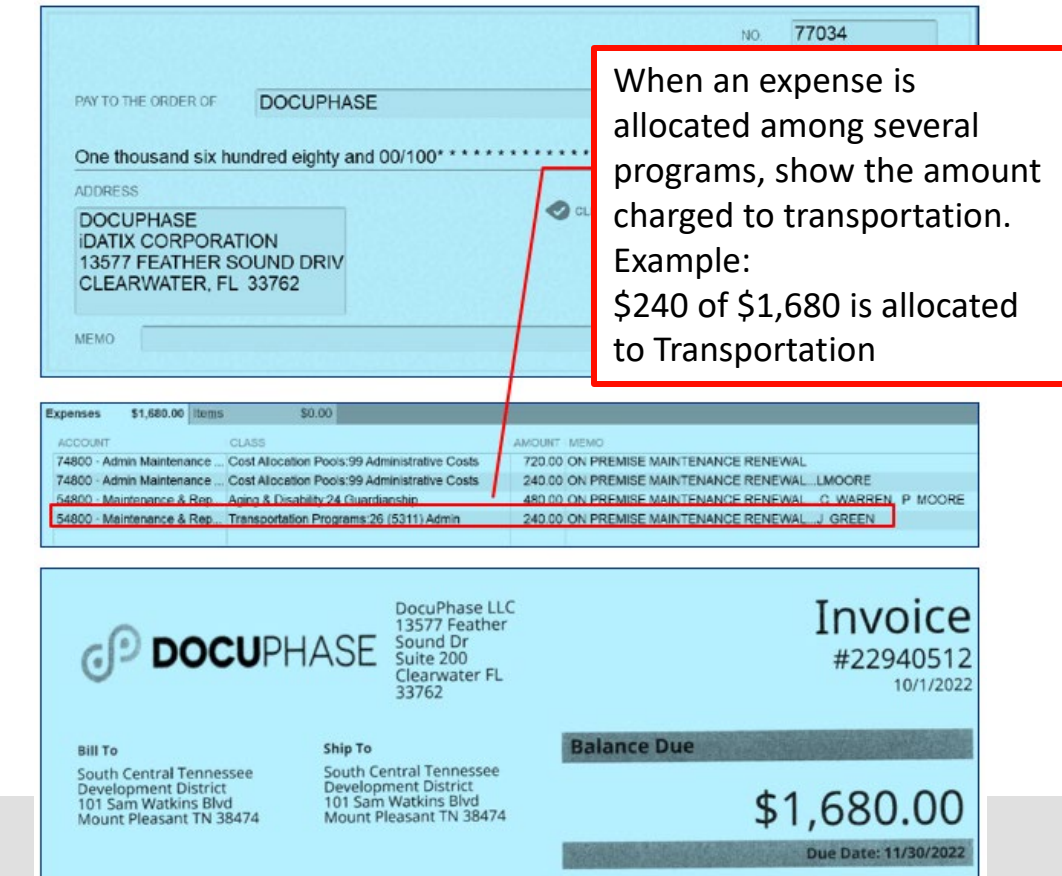

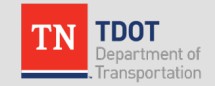

### **Expense Paid by Credit Card**

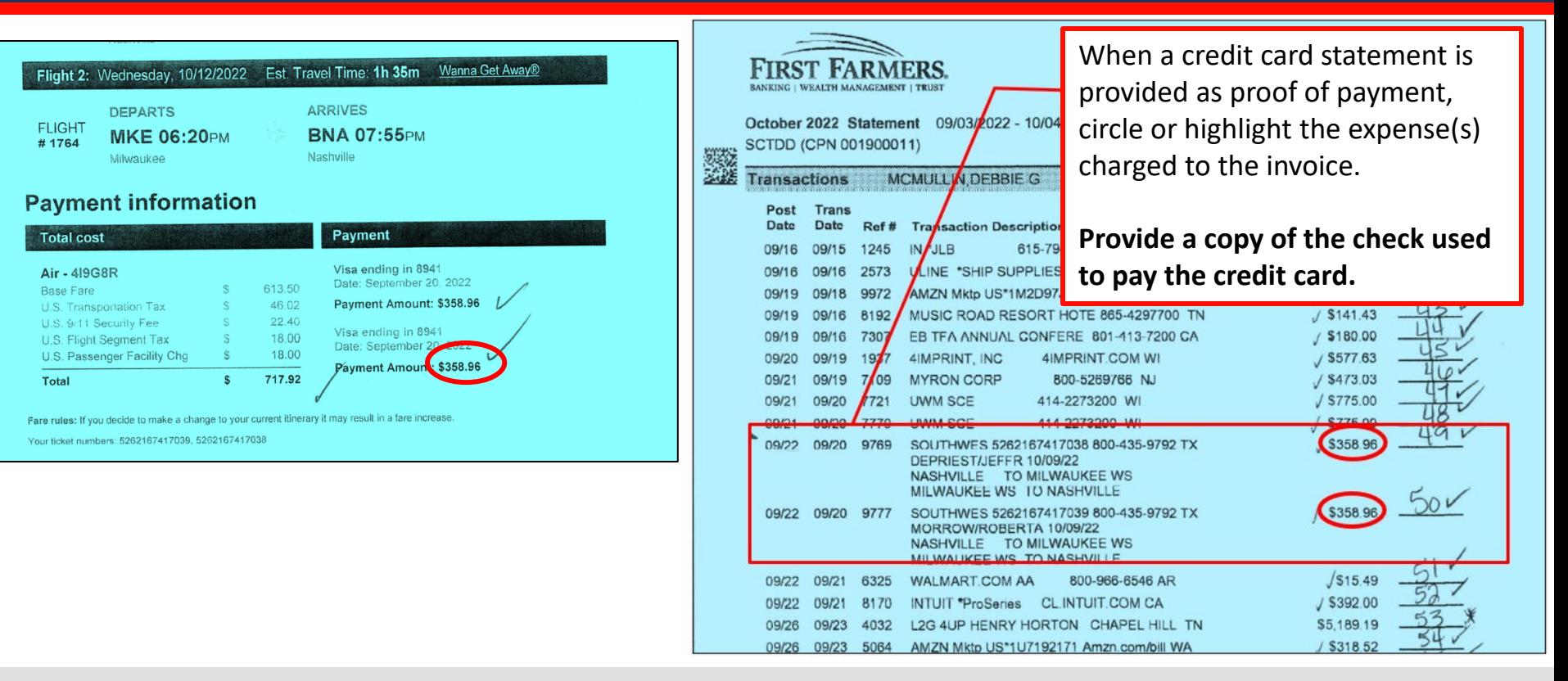

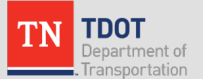

#### **Expense Paid by ACH**

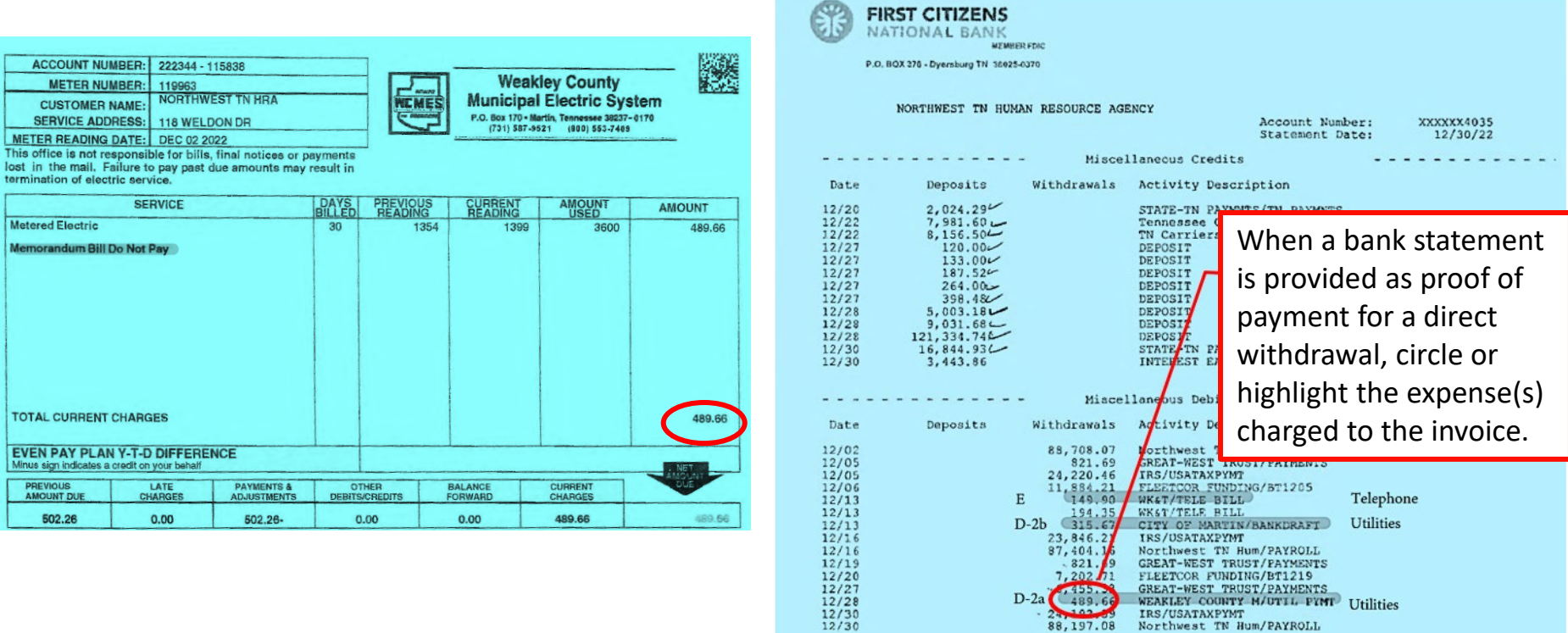

 $24,192,99$ <br>88,197.08

IRS/USATAXPYMT Northwest TN Hum/PAYROLL

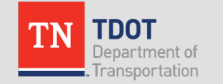

### **Travel Expenses**

- Must conform to **[TN State Travel](https://www.tn.gov/content/dam/tn/finance/images/doa-images/accounting-job-aids/3065_001.pdf) [Regulations](https://www.tn.gov/content/dam/tn/finance/images/doa-images/accounting-job-aids/3065_001.pdf)**
- **GSA** lodging and per diem rates must be used
- In addition to bill and payment, an agenda for the event is required.
- If there are multiple attendees, one copy of the agenda with a note indicating the names of attendees will suffice

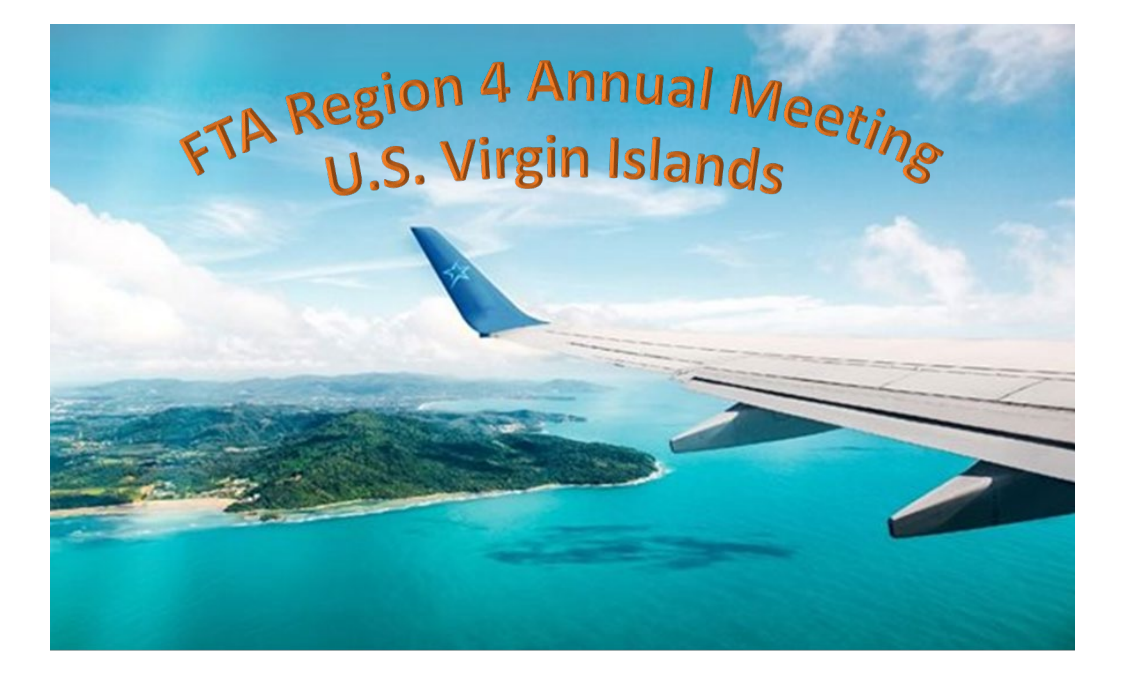

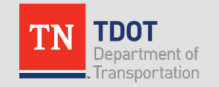

#### **Rent Expenses**

- If TDOT has the rental lease on file, the **General Ledger** is sufficient documentation for rent expenses.
- If TDOT does not have the lease on file, it is necessary to provide a **bill (or the lease) and proof of payment**.
- It is NOT necessary to include the whole lease every month unless the agency's rent payment amount changes from month-to-month.

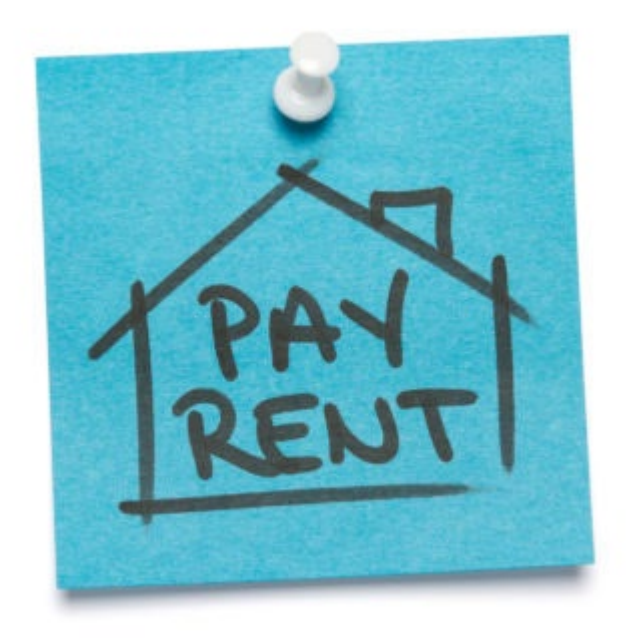

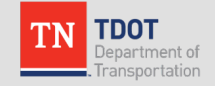

# **Documentation of Indirect Costs**

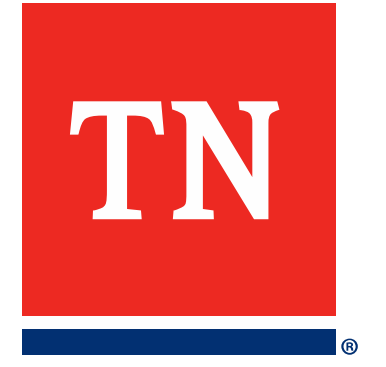

#### **Indirect Costs**

**Indirect Costs** are those costs:

- incurred for a common or joint purpose
- benefitting more than one cost objective
- *not readily assignable* to the cost objectives specifically benefitted

**Indirect cost pool**

**Indirect Expenses(Overhead)**

- Chief Executive Salary
- •General Counsel Salary
- Agency-wide accounting expenses
- •Other expenses benefitting more than program and not readily assignable to specific programs

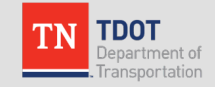

### **Documentation of Indirect Costs**

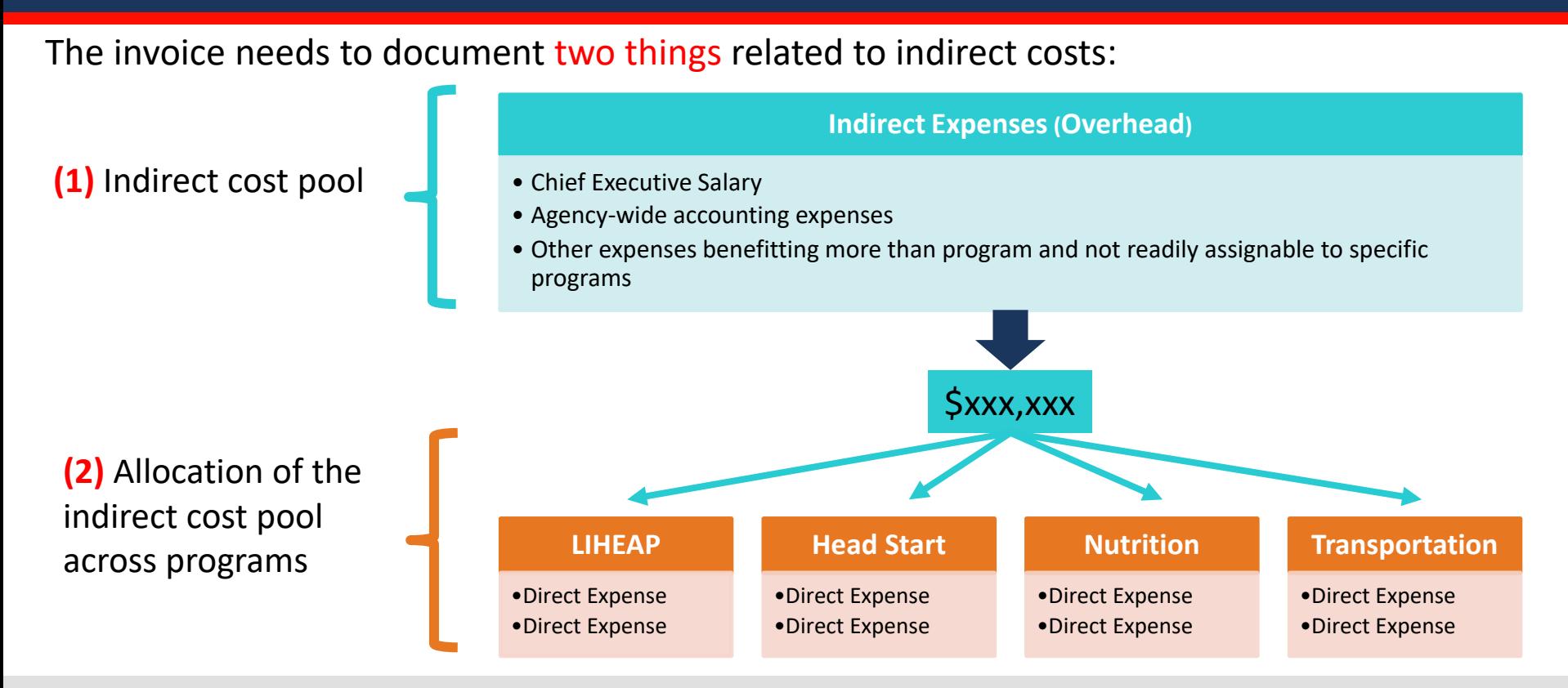

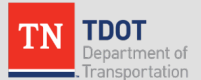

#### **Indirect Cost Pool**

- **Indirect Cost Pool:** A grouping of costs that have more than one cost objective.
- **Itemized Indirect Cost Pool Detail**:
	- Provide a list of items included with an amount for each item, as well as the grand total for the pool.
	- Include the amount for the month of the invoice as well as year to date.

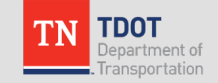

#### **Itemized Indirect Cost Pool**

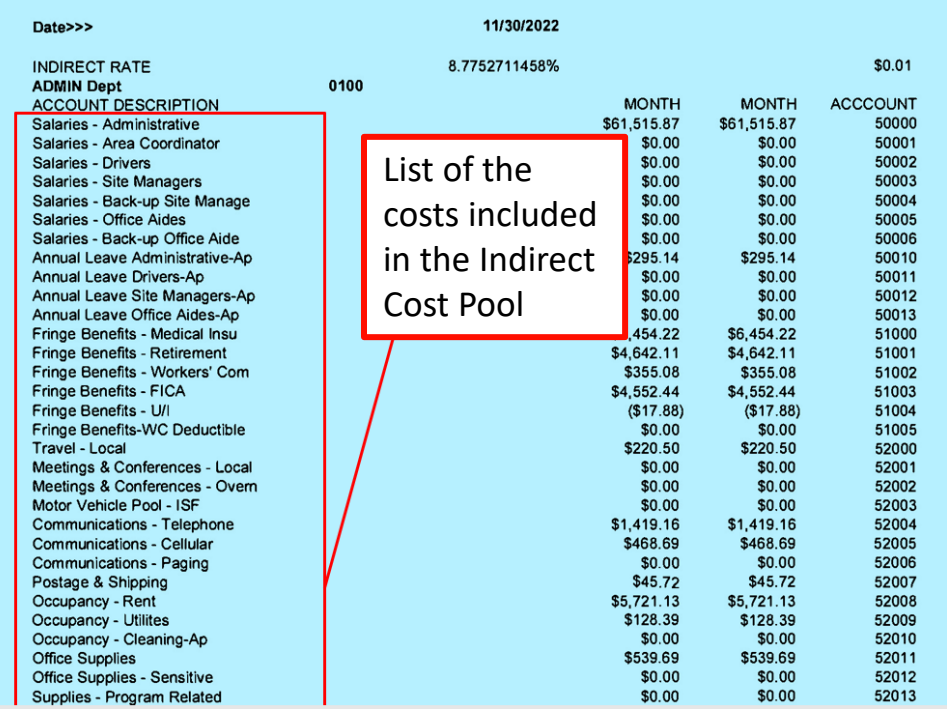

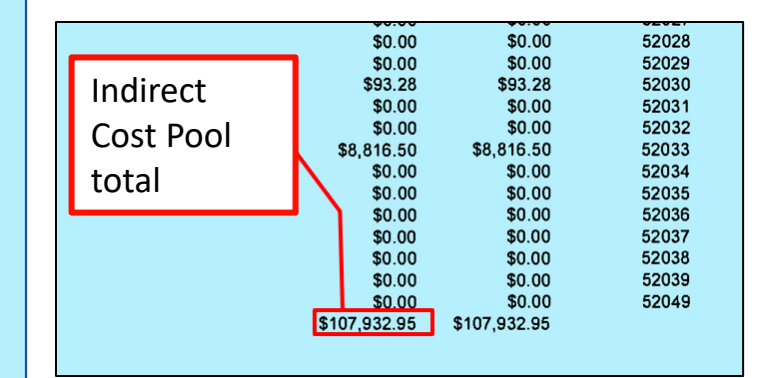

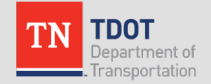

#### **Allocation of Indirect Costs Across Programs**

- Must follow the **Cost Allocation Plan** approved by your agency's state or Federal Cognizant Agency
- Two approaches to handling indirect costs:
	- 1. Periodic allocation of actual expenditures
	- 2. Use of a provisional indirect cost rate (% approved by Federal Cognizant Agency).

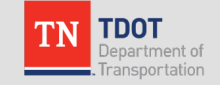

### **Periodic Allocation of Actual Expenditures**

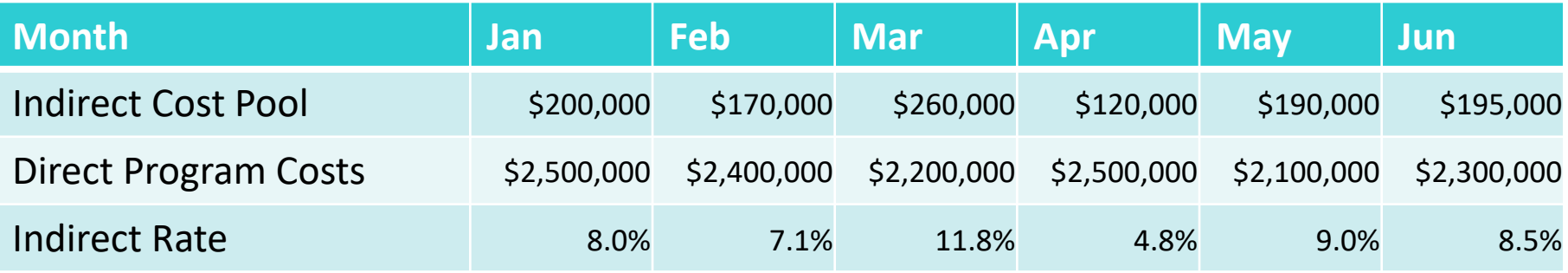

- Using this method, the dollar amount of expenses in the indirect cost pool is calculated every period.
- The calculated indirect rate will be different for every period as actual indirect costs and actual direct program costs vary period to period.
- Never requires "trueing-up" since it is based on actual amounts

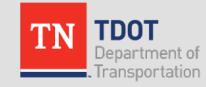

#### **Periodic Allocation of Actual Expenditures**

**DOT** 

ansportation

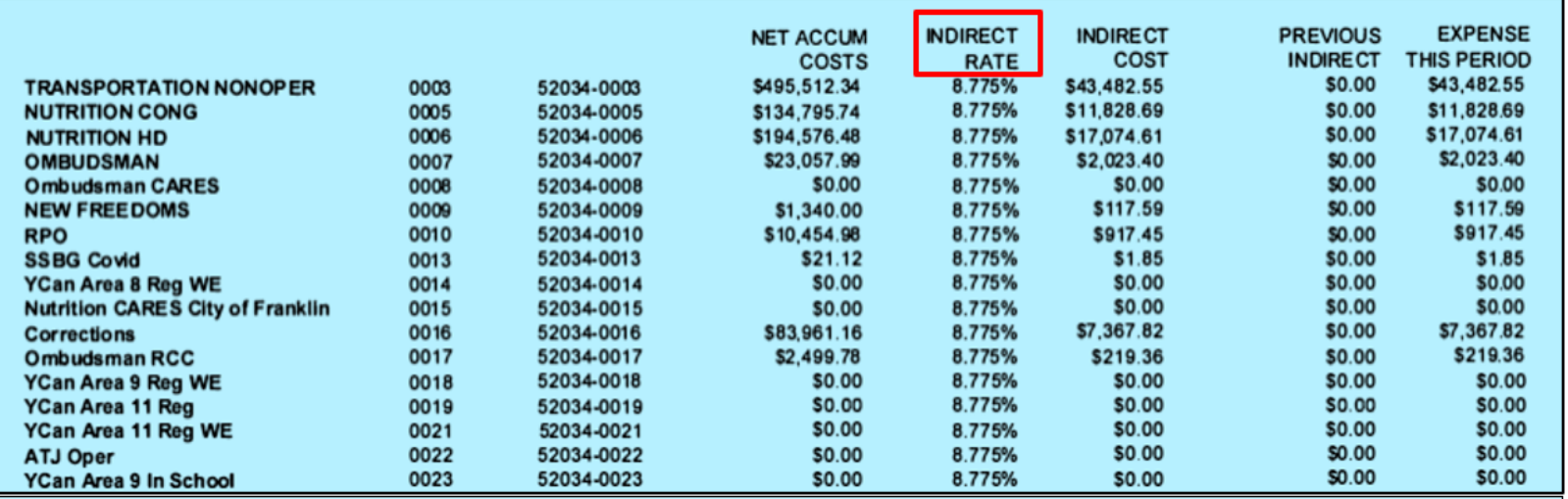

#### Central portion of two-page list is omitted.

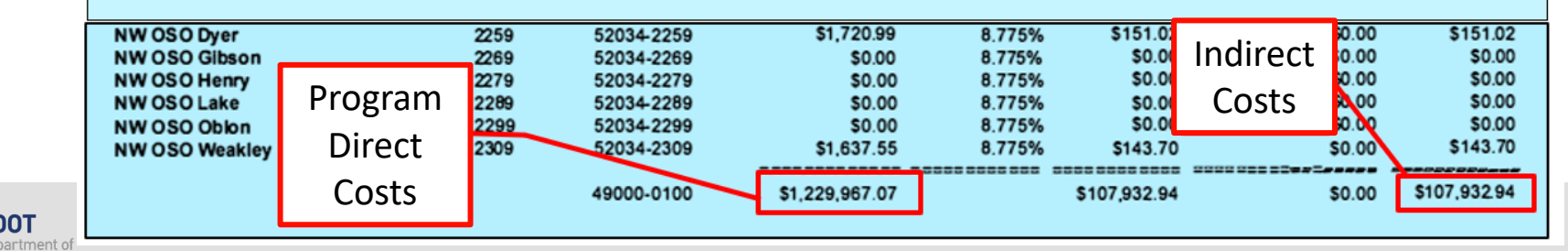

## **Use of a Federally-Approved Indirect Cost Rate**

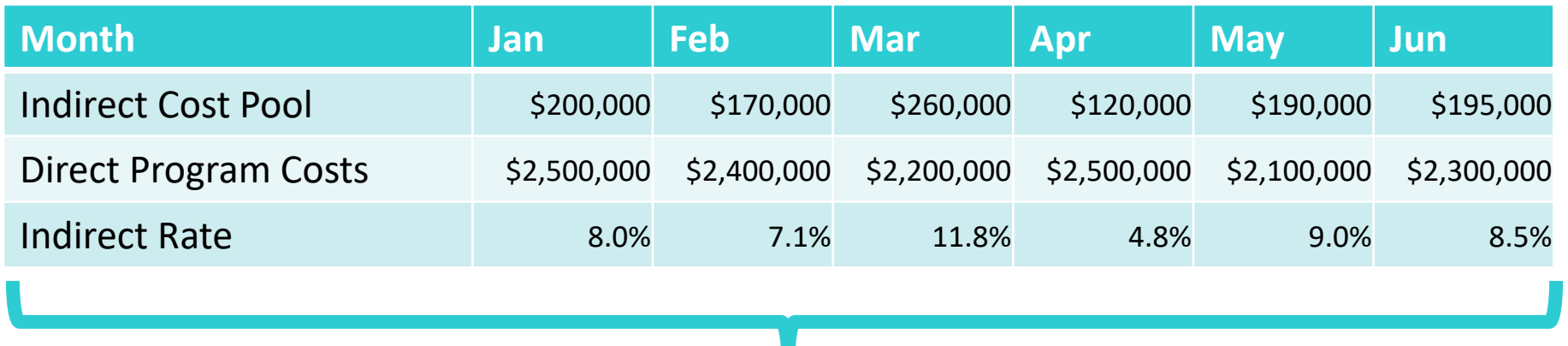

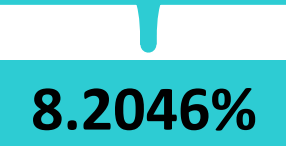

- The **indirect cost rate** is approved by the Cognizant Agency
- The **indirect cost rate** remains stable period-to-period
- Periodically, the rate and indirect cost expenses must be "**trued-up.**"

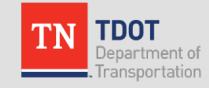

## **Use of a Federally-Approved Indirect Cost Rate**

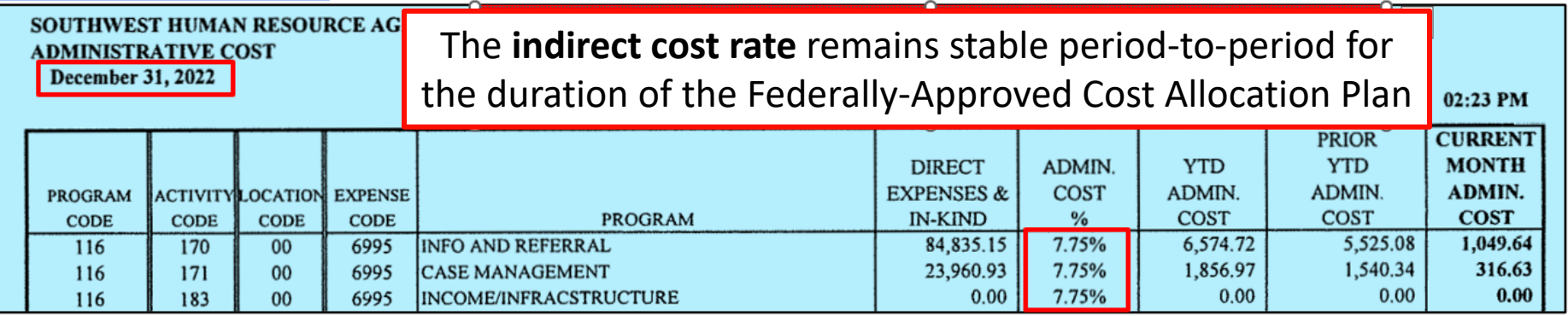

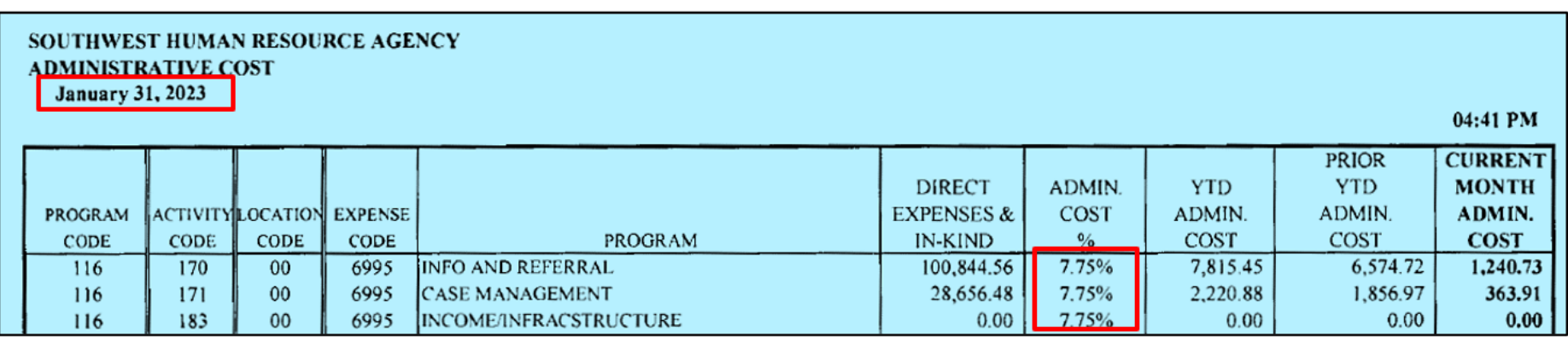

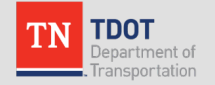

# **Personally Identifiable Information (PII)**

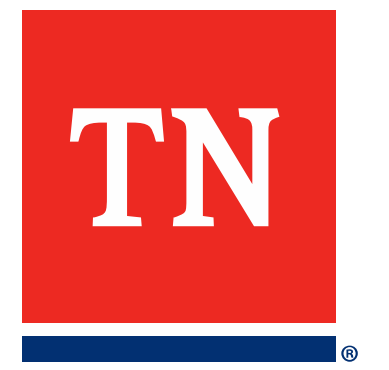

### **Personally Identifiable Information (PII)**

- **PII needs to be blocked out throughout the invoice package.**
- PII includes the following:
	- **Social security numbers -** *all 10 digits must be redacted, if only the last 4 digits are displayed, need to be redacted*
	- **Credit card numbers** *- last 4 digits may remain visible*
	- **Bank account numbers** *- routing/ACH numbers – typically found on a check copy or in various places on an invoice*
	- **Tax ID numbers** *- EIN, TIN, FEIN, ECN – often found on invoices*
	- **Employee names/birthdates** *- often on bills for physicals or drug testing*
	- **Employee home addresses** *- often on reimbursement checks to employees*

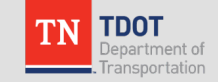

#### **Invoice with Redacted PII**

#### **MAKE PAYABLE TO:**

**DATA FACTS BOOO CENTERVIEW PARKWAY STE 400** CORDOVA, TN 38018 PHONE: 800-813-4381 FAX: 901-685-7351

#### **Invoice #180609**

**INVOICE DATE: 01/31/2023 CUSTOMER #: FTHRA REPRESENTATIVE: David Estel DUE DATE: 02/15/2023** 

#### **BILL TO:**

FIRST TENNESSEE HUMAN RESOURCE AGENCY 704 ROLLING HILLS DR JOHNSON CITY, TN 37604

#### **ENCR. FAN (FCN) (3) 00CR. FAN (CCN) NA**

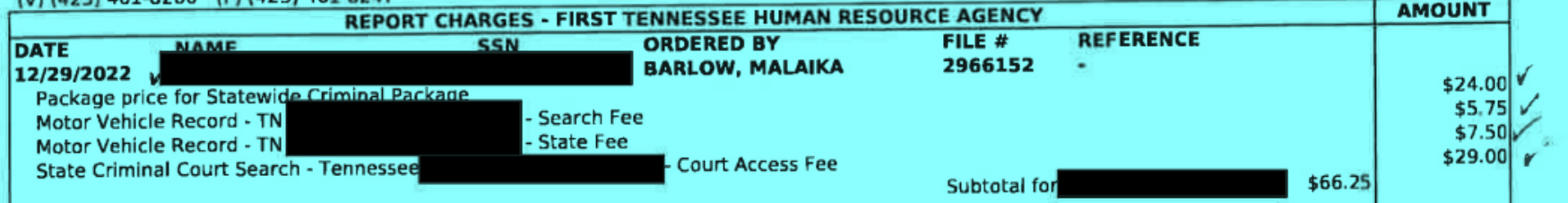

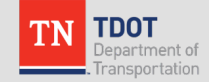

**Supplemental Documentation**

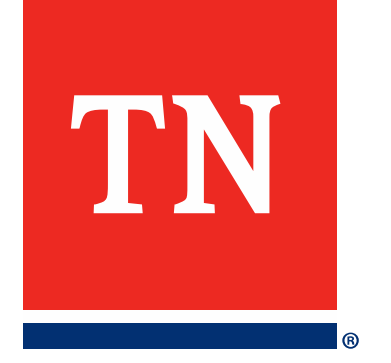

## **Supplemental Documentation as Necessary**

#### • Asset Documentation

– If assets are included in an invoice, it is necessary to include completed **Asset Sheet**  for each asset over \$5,000 in value.

#### **Insurance Proceeds**

- If an agency vehicle is damaged in an accident and an insurance claim is filed, include a copy of the insurance check with documentation for the repair expense.
- The amount received from the insurance payout must be deducted from the cost of the repair.
- Delay requesting reimbursement for the repair until the insurance check is received.

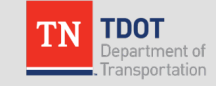

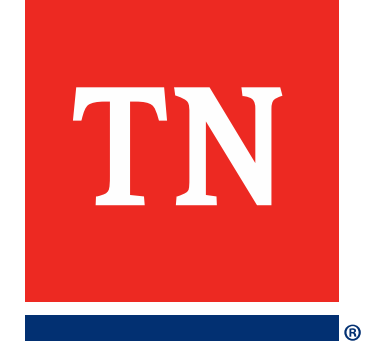

## **Question & Answer**